IBM Security QRadar Incident Forensics Versión 7.3.0

*Notas del release*

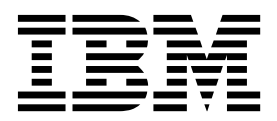

Antes de utilizar esta información y el producto al que da soporte, lea la información del apartado ["Avisos" en la página 3.](#page-8-0)

#### **Información sobre el producto**

**Nota**

Este documento corresponde a IBM QRadar Security Intelligence Platform V7.3.0 y a todos los releases subsiguientes a menos sea reemplazado por una versión actualizada de este documento.

# **Contenido**

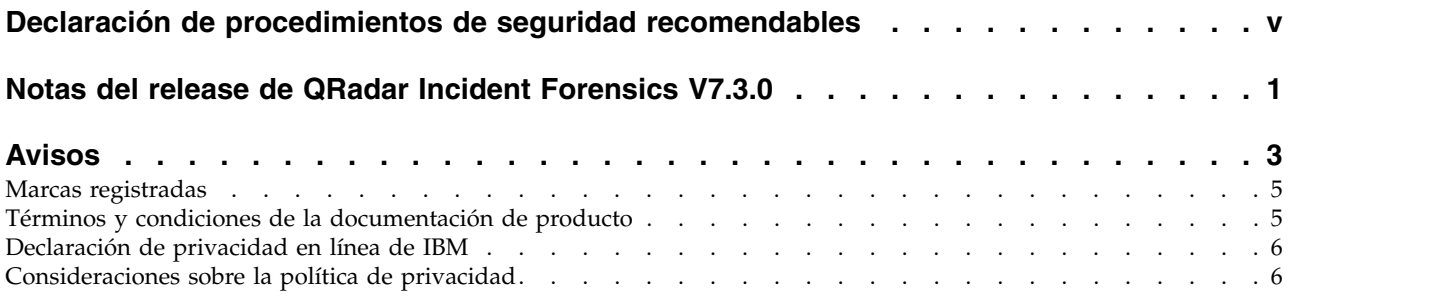

# <span id="page-4-0"></span>**Declaración de procedimientos de seguridad recomendables**

La seguridad de los sistemas de tecnologías de la información implica proteger los sistemas y la información mediante la prevención, detección y respuesta al acceso inadecuado desde adentro y fuera de la empresa. El acceso no autorizado puede dar como resultado la alteración, destrucción, apropiación indebida o mal uso de la información, y también daños en los sistemas o mal uso de ellos, incluida su utilización para atacar a otros sistemas. Ningún producto o sistema de TI se debe considerar como totalmente seguro y ningún producto, servicio o medida de seguridad puede ser completamente efectivo a la hora de prevenir el acceso o el uso indebido. Los sistemas, productos y servicios de IBM(r) están diseñados como parte de un procedimiento global de seguridad, lo que implica necesariamente procedimientos operativos adicionales, y pueden requerir otros sistemas, productos o servicios para ser más eficaces. IBM(r) NO GARANTIZA QUE LOS SISTEMAS, PRODUCTOS O SERVICIOS SEAN INMUNES, O HAGAN QUE SU EMPRESA SEA INMUNE, A LAS CONDUCTAS MALICIOSAS O ILEGALES DE TERCEROS.

# <span id="page-6-0"></span>**Notas del release de QRadar Incident Forensics V7.3.0**

IBM® Security QRadar Incident Forensics V7.3.0 proporciona características nuevas y arreglos para problemas conocidos. Se proporcionan enlaces a requisitos del sistema, actualizaciones del producto y problemas conocidos.

### **Contenido**

- [Características nuevas](#page-6-1)
- v "Requisitos del sistema"
- v "Instalación de QRadar Incident Forensics"
- [Lista de arreglos](#page-6-2)
- [Problemas conocidos](#page-6-3)

### <span id="page-6-1"></span>**Características nuevas**

Encontrará descripciones de las características nuevas del producto en el [IBM](http://www.ibm.com/support/knowledgecenter/SS42VS_7.3.0/com.ibm.qradar.doc/c_qradar_ov_whats_new_722.html) [Knowledge Center](http://www.ibm.com/support/knowledgecenter/SS42VS_7.3.0/com.ibm.qradar.doc/c_qradar_ov_whats_new_722.html) (www.ibm.com/support/knowledgecenter/SS42VS\_7.3.0/ com.ibm.qradar.doc/c\_qradar\_ov\_whats\_new\_722.html).

### **Requisitos del sistema**

Para obtener información sobre la compatibilidad de hardware y software, consulte los requisitos detallados del sistema en el manual *IBM Security QRadar Incident Forensics - Guía de instalación*.

### **Instalación de QRadar Incident Forensics**

Para obtener instrucciones de instalación, consulte el manual *IBM Security QRadar Incident Forensics - Guía de instalación*.

### <span id="page-6-2"></span>**Lista de arreglos**

Para ver una lista de problemas que se han corregido en este release, consulte la [lista de arreglos](http://www.ibm.com/support/docview.wss?uid=swg27048820) (www.ibm.com/support/docview.wss?uid=swg27048820).

#### <span id="page-6-3"></span>**Problemas conocidos**

Para ver notas de release sobre problemas críticos de instalación y de usuario, consulte el documento titulado [Known issues for IBM Security QRadar V7.3.0](http://www-01.ibm.com/support/docview.wss?uid=swg27048816) (www.ibm.com/support/docview.wss?uid=swg27048816).

Otros problemas conocidos están descritos en documentos de la base de conocimientos del [Portal de soporte de IBM](http://www.ibm.com/support) (www.ibm.com/support/entry/ portal/support).

El equipo de soporte de IBM actualiza la base de conocimientos a medida que se descubren y solucionan problemas. Puede realizar búsquedas en la base de conocimientos para encontrar rápidamente soluciones o arreglos temporales a los problemas.

Para ver los APAR (informe autorizado de análisis de programa), siga estos pasos:

- 1. Vaya al [Portal de soporte de IBM](http://www.ibm.com/support) (www.ibm.com/support/entry/portal/ support).
- 2. En el cuadro del **Buscador de productos**, escriba el nombre del producto o pulse **Examinar un producto**.
- 3. Seleccione el producto en la lista y luego pulse **Ir**.
- 4. En la lista **Contenido de soporte de producto**, seleccione **All product support content**.
- 5. Filtre el contenido de acuerdo con el tipo de documento seleccionando la casilla **(APARs) Informe autorizado de análisis de programa**.
- 6. Opcionalmente, filtre el contenido de acuerdo con la versión del producto seleccionando la casilla correspondiente a la versión apropiada.

Aparecerá una lista de los APAR, ordenada por fecha. Puede refinar la lista de los APAR escribiendo palabras clave en el cuadro **Buscar en los resultados**.

# <span id="page-8-0"></span>**Avisos**

Esta información se ha desarrollado para productos y servicios ofrecidos en Estados Unidos.

Es posible que IBM no ofrezca en otros países los productos, servicios o características que se describen en este documento. Póngase en contacto con el representante local de IBM, que le informará sobre los productos y servicios disponibles actualmente en su área. Cualquier referencia a un producto, programa o servicio de IBM no pretende indicar ni implicar que solo pueda utilizarse dicho producto, programa o servicio de IBM. En su lugar, puede utilizarse cualquier producto, programa o servicio funcionalmente equivalente que no vulnere ninguno de los derechos de propiedad intelectual de IBM. No obstante, es responsabilidad del usuario evaluar y verificar el funcionamiento de cualquier producto, programa o servicio que no sea de IBM.

IBM puede tener patentes o solicitudes de patente en tramitación que abarquen la materia descrita en este documento. La posesión de este documento no le confiere ninguna licencia sobre dichas patentes. Puede enviar consultas sobre licencias, por escrito, a:

IBM Director of Licensing IBM Corporation North Castle Drive Armonk, NY 10504-1785, EE. UU.

Para consultas sobre licencias en las que se solicite información sobre el juego de caracteres de doble byte (DBCS), póngase en contacto con el departamento de Propiedad intelectual de IBM de su país o envíe las consultas, por escrito, a:

Intellectual Property Licensing Legal and Intellectual Property Law IBM Japan Ltd. 19-21, Nihonbashi-Hakozakicho, Chuo-ku Tokyo 103-8510, Japón

INTERNATIONAL BUSINESS MACHINES CORPORATION PROPORCIONA ESTA PUBLICACIÓN "TAL CUAL", SIN GARANTÍAS DE NINGUNA CLASE, NI EXPLÍCITAS NI IMPLÍCITAS, INCLUIDAS, PERO SIN LIMITARSE A, LAS GARANTÍAS IMPLÍCITAS DE NO INFRACCIÓN, COMERCIALIZACIÓN O IDONEIDAD PARA UNA FINALIDAD DETERMINADA. Algunas legislaciones no contemplan la declaración de limitación de responsabilidad, ni implícita ni explícita, en determinadas transacciones, por lo que cabe la posibilidad de que esta declaración no sea aplicable en su caso.

Esta información podría incluir imprecisiones técnicas o errores tipográficos. Periódicamente se realizan cambios en la información aquí contenida; estos cambios se incorporarán en nuevas ediciones de la publicación. IBM puede efectuar mejoras o cambios en los productos o programas descritos en esta publicación en cualquier momento y sin previo aviso.

Las referencias hechas en esta publicación a sitios web que no son de IBM se proporcionan sólo para la comodidad del usuario y no constituyen un aval de estos sitios web. Los materiales de estos sitios web no forman parte de los materiales de IBM para este producto, y el uso que se haga de estos sitios web será responsabilidad del usuario.

IBM puede utilizar o distribuir la información que se le proporcione de cualquier modo que considere adecuado sin incurrir por ello en ninguna obligación con el remitente.

Los titulares de licencias de este programa que deseen obtener información sobre el mismo con el fin de permitir:(i) el intercambio de información entre programas creados de forma independiente y otros programas (incluido éste) y (ii) el uso mutuo de la información que se haya intercambiado, deberán ponerse en contacto con:

IBM Director of Licensing IBM Corporation North Castle Drive, MD-NC119 Armonk, NY 10504-1785 EE.UU.

Dicha información puede estar disponible, sujeta a los términos y condiciones correspondientes, incluyendo, en algunos casos, el pago de una tarifa.

IBM proporciona el programa bajo licencia descrito en este documento y todo el material bajo licencia disponible para el mismo bajo los términos del contrato de cliente IBM, el contrato internacional de licencia de programa de IBM o cualquier acuerdo equivalente entre las partes.

Los datos de rendimiento y los ejemplos de clientes citados se presentan solamente a efectos ilustrativos. Los resultados de rendimiento reales pueden variar en función de las configuraciones y las condiciones operativas específicas.

La información relacionada con productos que no son de IBM se ha obtenido de los proveedores de dichos productos, de sus anuncios publicados o de otras fuentes disponibles públicamente. IBM no ha probado esos productos y no puede confirmar la precisión del rendimiento, compatibilidad o cualquier otra declaración relacionada con los productos que no son de IBM. Las preguntas relativas a las prestaciones de los productos que no son de IBM deberán dirigirse a los proveedores de dichos productos.

Las declaraciones relativas a la dirección o intenciones futuras de IBM pueden cambiar o ser retiradas sin previo aviso, y sólo representan propósitos y objetivos.

Todos los precios de IBM mostrados son precios de venta al público sugeridos por IBM, son actuales y están sujetos a cambio sin previo aviso. Los precios de los distribuidores pueden variar.

Esta información contiene ejemplos de datos e informes utilizados en operaciones empresariales cotidianas. Para ilustrarlos de la manera más completa posible, los ejemplos incluyen los nombres de personas, empresas, marcas y productos. Todos estos nombres son ficticios y cualquier similitud con nombres reales de personas o empresas es pura coincidencia.

### <span id="page-10-0"></span>**Marcas registradas**

IBM, el logotipo de IBM e ibm.com son marcas registradas o marcas comerciales registradas de International Business Machines Corp., registradas en muchas jurisdicciones de todo el mundo. Otros nombres de productos y servicios pueden ser marcas registradas de IBM u otras empresas. Hay disponible una lista actual de marcas registradas de IBM en la web, en sección "Copyright and trademark information" de [www.ibm.com/legal/copytrade.shtml.](http://www.ibm.com/legal/copytrade.shtml)

# **Términos y condiciones de la documentación de producto**

Se otorga permiso para el uso de estas publicaciones si se cumplen estos términos y condiciones.

### **Aplicabilidad**

Estos términos y condiciones se añaden a los términos de uso del sitio web de IBM.

### **Uso personal**

Puede reproducir estas publicaciones para su uso personal, no comercial, siempre que se conserven todos los avisos sobre derechos de propiedad. No puede realizar trabajos derivados de estas publicaciones, ni de partes de las mismas, ni reproducirlas, distribuirlas o visualizarlas, sin el consentimiento expreso de IBM.

### **Uso comercial**

Puede reproducir, distribuir y visualizar estas publicaciones únicamente dentro de la empresa a condición de que se conserven todos los avisos de propiedad. No puede realizar trabajos derivados de estas publicaciones, ni de partes de las mismas, ni reproducirlas, distribuirlas o visualizarlas fuera de la empresa, sin el consentimiento expreso de IBM.

### **Derechos**

Salvo lo aquí permitido de forma expresa, no se conceden otros permisos, licencias o derechos, ni implícitos ni explícitos, para las publicaciones o cualquier información, datos software u otra propiedad intelectual que en ellas se incluya.

IBM se reserva el derecho de retirar los permisos que se hayan proporcionado siempre que, bajo su discreción, el uso de las publicaciones sea perjudicial para sus intereses o, según determine IBM, no se estén siguiendo adecuadamente las instrucciones detalladas anteriormente.

No se puede descargar, exportar o reexportar si no es en total cumplimiento con todas las leyes y reglamentos aplicables, incluidas las leyes y reglamentos de los EE.UU. en materia de exportación.

IBM NO GARANTIZA EL CONTENIDO DE ESTAS PUBLICACIONES. LAS PUBLICACIONES SE PROPORCIONAN "TAL CUAL", SIN GARANTÍAS DE NINGUNA CLASE, YA SEAN EXPLÍCITAS O IMPLÍCITAS, INCLUYENDO, PERO SIN LIMITARSE A, LAS GARANTÍAS IMPLÍCITAS DE COMERCIALIZACIÓN, NO INFRACCIÓN Y ADECUACIÓN A UN FIN DETERMINADO.

# <span id="page-11-0"></span>**Declaración de privacidad en línea de IBM**

Los productos de software de IBM, incluido el software ofrecido como soluciones de servicio ("Ofertas de software"), pueden utilizar cookies u otras tecnologías para recopilar información de uso del producto, ayudar a mejorar la experiencia del usuario final, adaptar las interacciones con el usuario final o para otros fines. En muchos casos, las Ofertas de software no recopilan información de identificación personal. Algunas de nuestras Ofertas de software pueden ayudarle a recopilar información de identificación personal. Si esta Oferta de software utiliza cookies para recopilar información de identificación personal, a continuación se define información sobre el uso de cookies de esta oferta.

En función de las configuraciones desplegadas, esta Oferta de software puede utilizar cookies de sesión que recopilan el ID de sesión de cada usuario para la gestión y autenticación de sesiones. Estas cookies se pueden inhabilitar, pero si se inhabilitan también se elimina la función que estas cookies habilitan.

Si las configuraciones desplegadas para esta oferta de software le ofrecen como cliente la posibilidad de recopilar información de identificación personal de los usuarios finales mediante cookies y otras tecnologías, debe buscar asesoramiento jurídico sobre la legislación aplicable a esa recopilación de datos, que incluye cualquier requisito de aviso y consentimiento.

Para obtener más información sobre el uso de diversas tecnologías, incluidas las cookies, para estos fines, consulte la política de privacidad de IBM en <http://www.ibm.com/privacy>y la declaración de privacidad en línea de IBM en [http://www.ibm.com/privacy/details,](http://www.ibm.com/privacy/details/us/en/) la sección titulada "Cookies, Web Beacons and Other Technologies" y la declaración "IBM Software Products and Software-as-a-Service Privacy Statement" en [http://www.ibm.com/software/info/](http://www.ibm.com/software/info/product-privacy) [product-privacy.](http://www.ibm.com/software/info/product-privacy)

## **Consideraciones sobre la política de privacidad**

Los productos de software de IBM, incluido el software ofrecido como soluciones de servicio ("Ofertas de software"), pueden utilizar cookies u otras tecnologías para recopilar información de uso del producto, ayudar a mejorar la experiencia del usuario final, adaptar las interacciones con el usuario final o para otros fines. En muchos casos, las Ofertas de software no recopilan información de identificación personal. Algunas de nuestras Ofertas de software pueden ayudarle a recopilar información de identificación personal. Si esta Oferta de software utiliza cookies para recopilar información de identificación personal, a continuación se define información sobre el uso de cookies de esta oferta.

En función de las configuraciones desplegadas, esta Oferta de software puede utilizar cookies de sesión que recopilan el ID de sesión de cada usuario para la gestión y autenticación de sesiones. Estas cookies se pueden inhabilitar, pero si se inhabilitan también se elimina la función que estas cookies habilitan.

Si las configuraciones desplegadas para esta oferta de software le ofrecen como cliente la posibilidad de recopilar información de identificación personal de los usuarios finales mediante cookies y otras tecnologías, debe buscar asesoramiento jurídico sobre la legislación aplicable a esa recopilación de datos, que incluye cualquier requisito de aviso y consentimiento.

Para obtener más información sobre el uso de diversas tecnologías, incluidas las cookies, para estos fines, consulte la política de privacidad de IBM en

<http://www.ibm.com/privacy>y la declaración de privacidad en línea de IBM en [http://www.ibm.com/privacy/details,](http://www.ibm.com/privacy/details/us/en/) la sección titulada "Cookies, Web Beacons and Other Technologies" y la declaración "IBM Software Products and Software-as-a-Service Privacy Statement" en [http://www.ibm.com/software/info/product-privacy.](http://www.ibm.com/software/info/product-privacy)

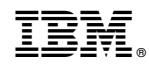

Impreso en España